#### **Can't load a WCS layer**

04/06/2012 09:25 PM - Manuel Madrid

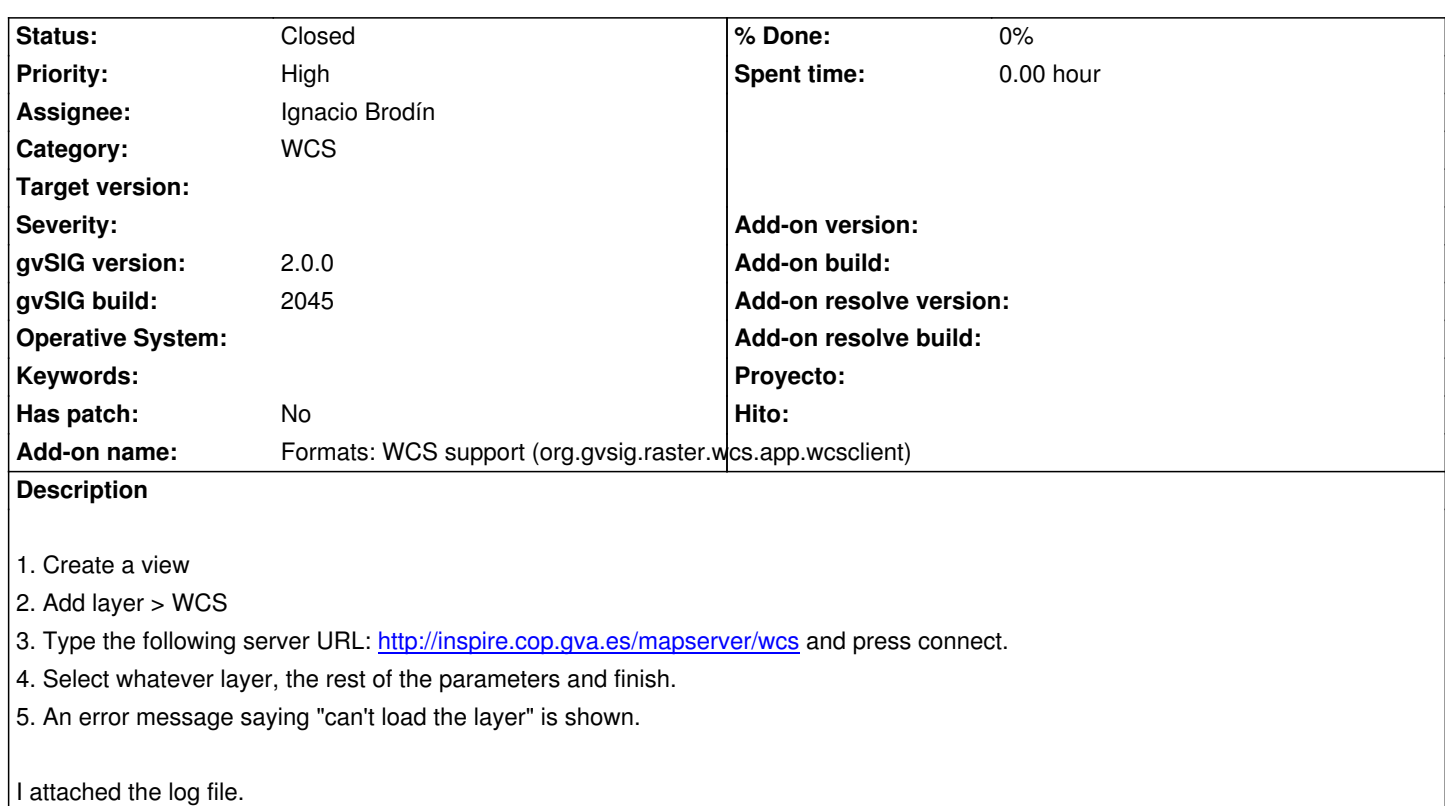

## **History**

# **#1 - 05/23/2012 12:40 AM - Joaquín del Cerro Murciano**

*- Assignee set to Ignacio Brodín*

*- Add-on name changed from Unknown to Formats: WCS support (org.gvsig.raster.wcs.app.wcsclient)*

### **#2 - 05/23/2012 03:30 PM - Ignacio Brodín**

gvsig-raster:r1077

## **#3 - 05/23/2012 03:30 PM - Ignacio Brodín**

*- Status changed from New to Fixed*

## **#4 - 11/08/2012 10:59 AM - Abenchara Socorro**

*- Status changed from Fixed to Closed*

## **Files**

gvSIG.log 107 KB 04/06/2012 Manuel Madrid